# LORD MicroStrain° SENSING SYSTEMS

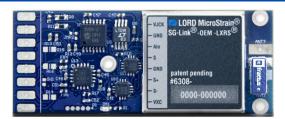

Quick Start Guide sg-Link®-OEM-LXRS®

BLACK - GND

Wireless OEM Analog Input Sensor Node - Extended Range

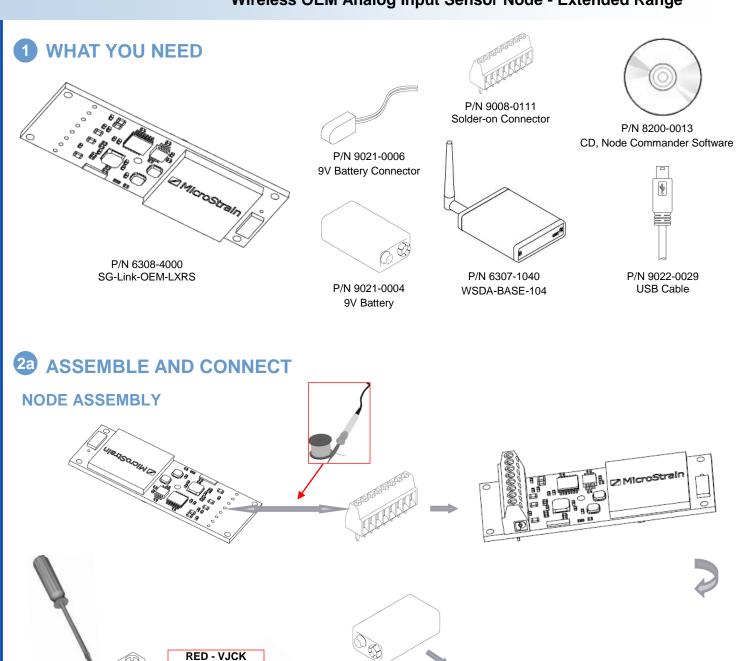

## 2b ASSEMBLE AND CONNECT STRAIN GAUGE ASSEMBLY

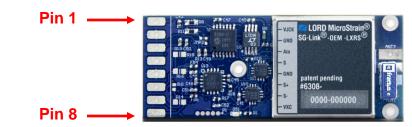

| 1 | VJCK | Input power positive (3.1-12.0 volts DC).     |
|---|------|-----------------------------------------------|
| 2 | GND  | Input power ground (common with pin 5).       |
| 3 | Ain  | Analog 0-3.0 volt input.                      |
|   | S    | Input for three wire mode on quarter bridge   |
|   |      | strain gauges. Leave unconnected for full and |
| 4 |      | half bridge strain gauge applications.        |
| 5 | GND  | Signal ground (common with pin 2).            |
| 6 | S+   | Positive input to the differential amplifier. |
| 7 | S-   | Negative input to the differential amplifier. |
| 8 | VXC  | 3.0 volt sensor excitation.                   |

#### **Full Bridge Strain**

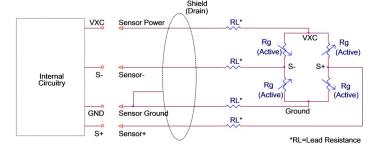

SG-Link-OEM-LXRS comes pre-configured from the factory with full-bridge completion. Half and quarter bridge completions are available options at time of purchase.

#### Half Bridge Strain

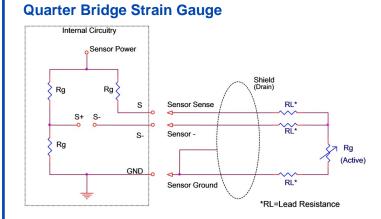

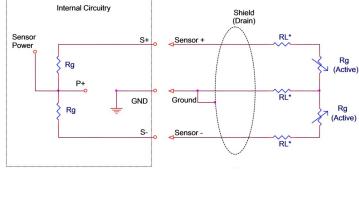

 $\Rightarrow$ 

#### QUICK START GUIDE SG-Link®-OEM-LXRS® Wireless OEM Analog Input Sensor Node - Extended Range

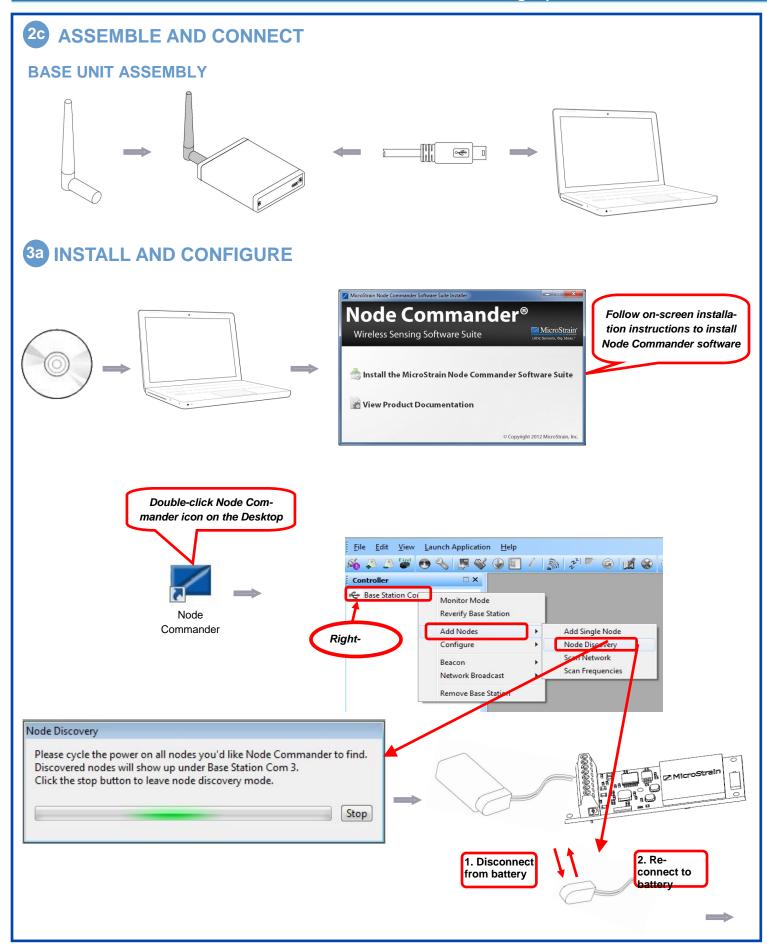

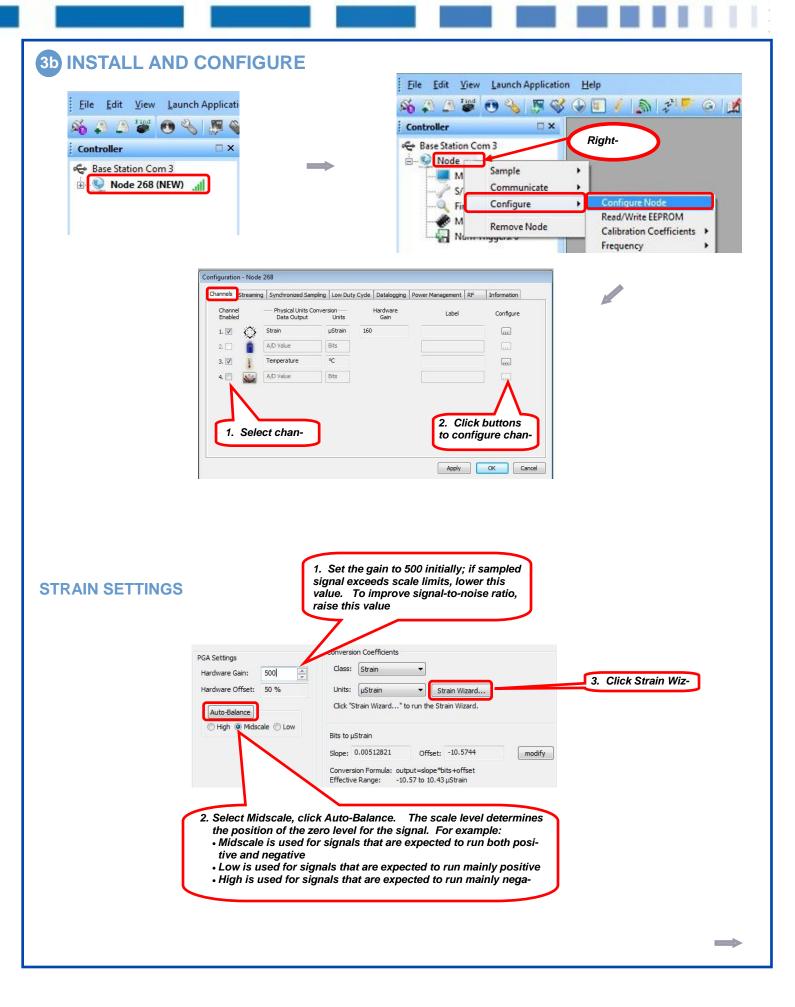

#### QUICK START GUIDE SG-Link®-OEM-LXRS® Wireless OEM Analog Input Sensor Node - Extended Range

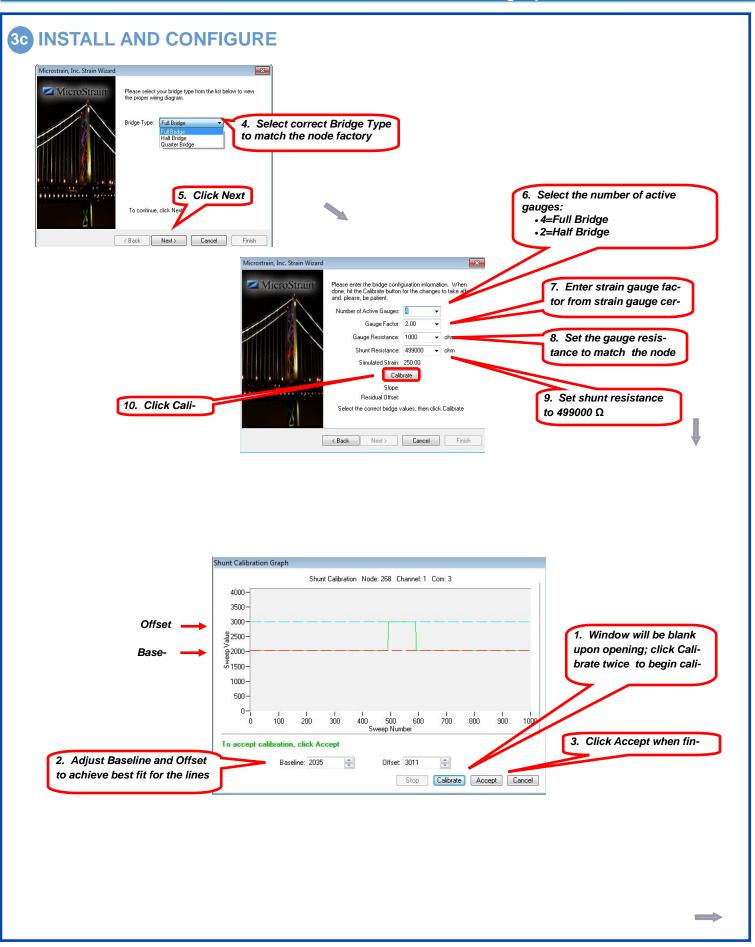

### 3d INSTALL AND CONFIGURE

#### **TEMPERATURE SETTINGS**

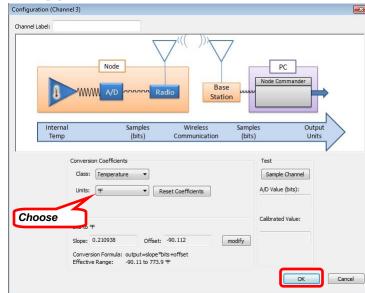

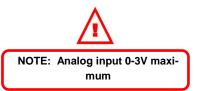

#### **VOLTAGE SETTINGS**

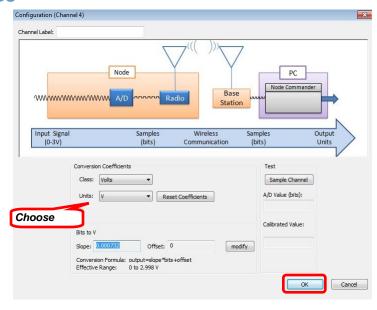

 $\Rightarrow$ 

#### QUICK START GUIDE SG-Link®-OEM-LXRS® Wireless OEM Analog Input Sensor Node - Extended Range

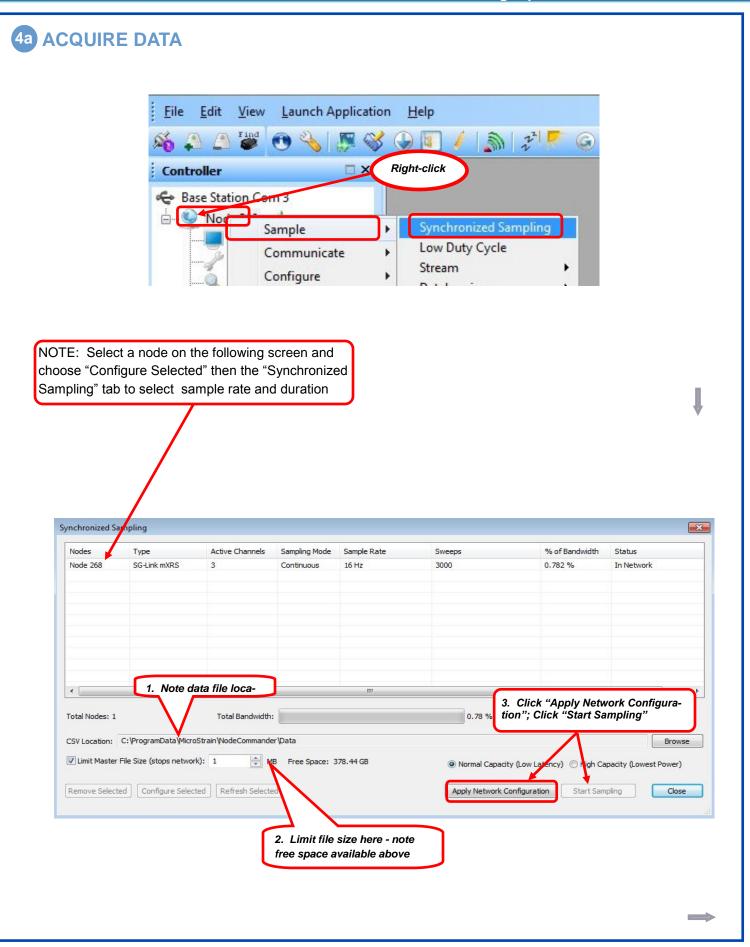

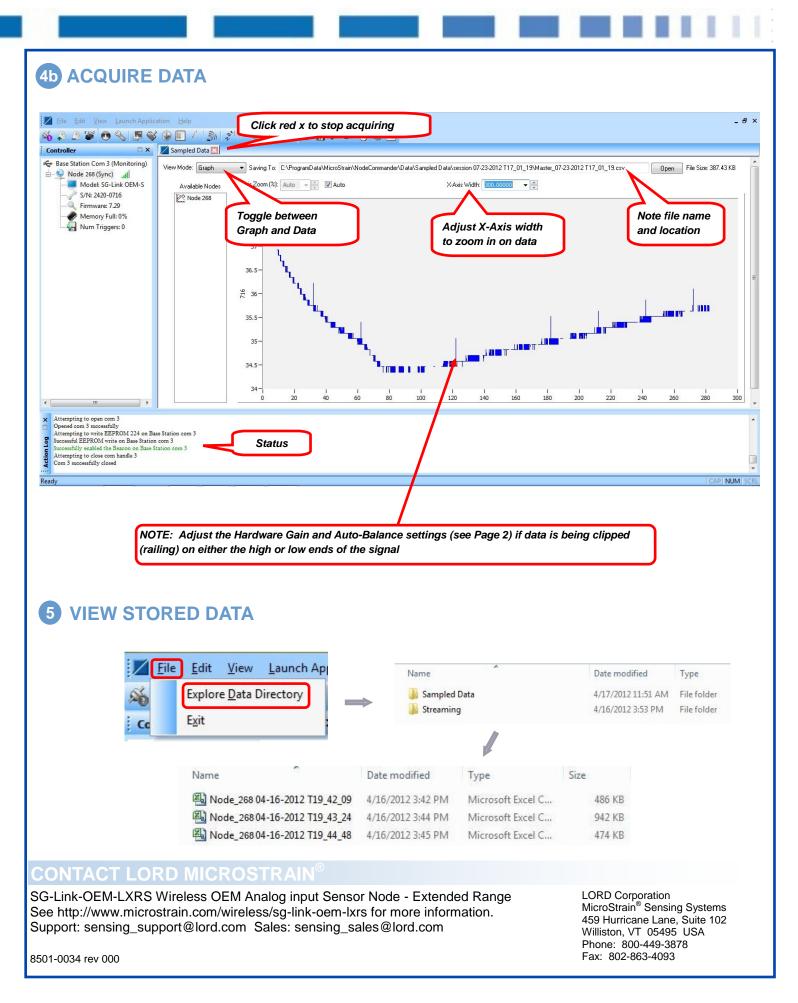